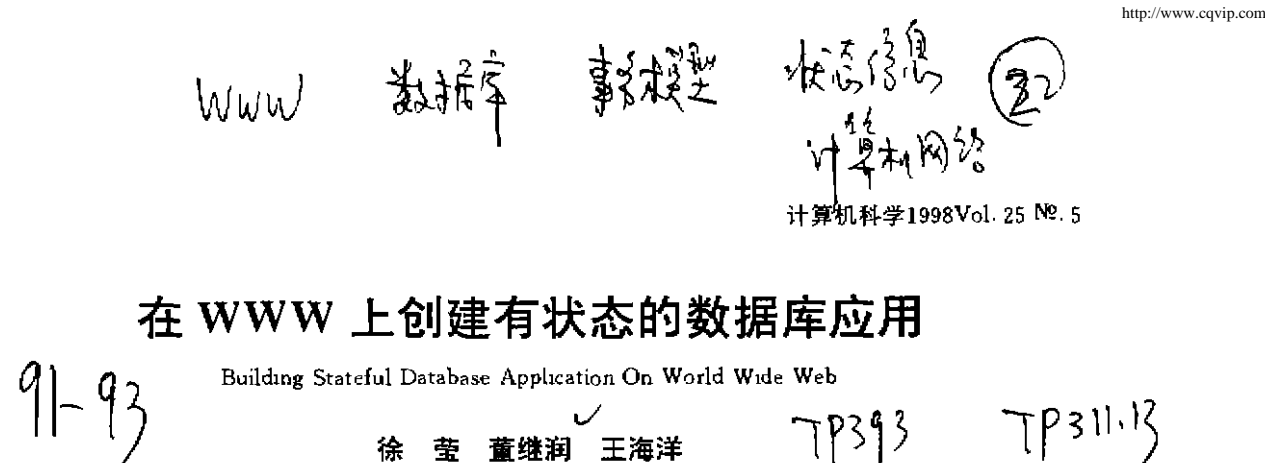

王海洋

(山东大学计算机科学系 济南250100)

葘绯润

摘 要 For many World Wide Web applications there is a need to provide session semantics so that users have the impression of a continuous interaction. This paper first discusses how to build a database application on the web, then discusses a mechanism for modeling a WWW application as a finite state automaton.

关键词 Database, Web application, CGI program, Stateful protocol, State information

苧

随着 Internet/Intranet 的飞速发展,出现了以 World Wide Web 为平台的新型应用服务模型,并由 于具有良好的图形界面、易操作而被人们广泛接受。 但 WWW 是基于文件系统的、不适于管理大量数 据,我们更希望能使用成熟的数据库技术,从 Web 上存取大量现存的传统数据库的信息。因此,研究一 种方法在 Web 与传统数据库之间架一座桥梁是有 意义的。

一个重要的问题是传统数据库的事务模型是有 状态的,而 WWW 樟型是无状态的。状态信息是指 存储在数据库系统中与某个客户进行交互的有关数 据总和。存放关于通信历史的状态信息需要依赖状 态协议的支持。有状态协议是指消息含义依赖于前 面消息的协议。WWW的设计是用来减少网络流 量, 所有的 WWW 服务器均不存储状态信息 其原 因有三:

1)在任一时刻,会有任意数目的处于合法状态 的客户,跟踪所有客户在服务器上的活动会超过服 务器的能力。

2)服务器无法知道一个客户是否已结束,因此 它需要一个超时机制去判定何时去释放某一客户的 状态信息。

3)某些客户的状态信息的数量会过大,导致服 务器超载 影响所有活动的客户。

因此保持 WWW 服务器不存储状态信息是必 要的。

本文介绍了一种方法,可以在 WWW 服务器与 客户间进行有状态的交互,客户可提出一系列的服 务请求,这些请求的状态信息由客户自动保留,并在 每次交互中通知服务器自己目前的状态,从而完成 复杂的查询。

## 一、WWW 基础

World Wide Web 主要依靠三个标准来控制客 户端与服务器端的通讯: URL(Universal Resource Location), .HTTP(HyperText Transfer Protocol), ·HTML(HyperText Markup Language)。服务器运 行一个称为 HTTPD 的软件,接收并响应 HTTP 请 求。HTTP 协议是一个无状态的协议,因此 WWW 模型也是无状态的。

HTML 不仅是一种简单的标记语言,它还可以 通过 FORM 实现用户与服务器交互。对于构成一个 FORM 用户按 HTML 语法定义一些输入区域及相 应的属性,这些区域可以是单行编辑器、复选框、下 拉框、按钮等、下面是一个简单的例子。

 $\langle \text{HTML} \rangle \langle \text{HEAD} \rangle \langle \text{TITLE} \rangle$ Query<br>(/TITLE)(/HEAD)(BODY) (P) (CENTER) (太迎使用文献查询系统 (/CENTER) (HR) (FORM METHOD=POST ACTION="/cgi-bin/query") 请输入作者姓名:<br>(INPUT TYPE=TEXT NAME=name) (P) 、<br>(INPUT TYPE=SUBMIT VALUE=开始查询)<br>(INPUT TYPE=RESET VALUE=重新填写)  $\langle$ /FORM) $\langle$ /BODY) $\langle$ /HTML)

FORM 中含一个属性为 SUBMIT 的按钮,点 击此按钮,FORM中的信息被传送到服务器中的 CGI 处理程序(由 ACTION 子句定义),传送的方法

 $.91.$ 

有 POST 和 GET 两种。

# 二、通用网关接口(CGI)

CGI 是一种专为外部程序与 WWW 服务器进 行交互通讯所制定的标准,外部程序既可用编译型 语言 C/C<sup>++</sup>, FORTRAN 编写, 也可用解释型语言 PERL UNIX Shell 及 Visual Basic 等编写, 我们把 这些语言所写的且遵守 CGI 标准的外部程序称为 CGI 程序:

CGI 程序接受用户在 FORM 中所填的信息作 为参数,进行相应的处理,参数传递的方法有 POST 和 GET 两种:

1. GET 方式, 用户所填的内容作为查询字符,  $\mathbb{R}$  in  $\mathbb{R}$  (FORM METHOD = GET ACTION = " URL">中的 URL 后面,格式如下,

action?name1=value1&name2=vlaue2……

action 指 CGI 程序、? 后面的字符串执行 CGI 程序时用的参数,CGI程序借助环境变量 QUERY\_ STRING 获得。我们称这样的参数为名字/值对。

2 POST 方式。用户所填的内容作为参数,也形 成名字/值对,但不是附加在 URL 后面,而是作为 标准输入由CGI程序读取,读取长度由环境变量 CONTENT-LENGTH决定。

CGI 程序可以输出各种文档类型,如 HTML 文 档或 ASCII 文本文档。CGI 程序必须明确地告诉浏 览器输出结果为何类型。如用 C 编写的 CGI 程序开 头包括以下语句:

printf("Content-Type:text/html\n"); printf $({}^{\omega}\n\setminus n"$ );

第二句 printf("\n")输出一空行,按规定绝不能省 略。CG1程序工作过程如下:

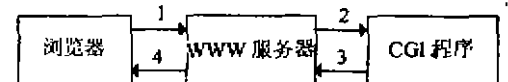

1 浏览器发送 FORM 2 WWW 服务器激活给 CGI 程序 3 CGI 程序处理结果 4 WWW 服务器将结果传回浏览器

### 三、WEB 与数据库的连接

通过 CGI,我们可以使 WEB 与数据库相连,开 发基于 WEB 的数据库应用。开发步骤如下:(1)根 据查询要求设计 FORM:(2)利用 CGI 分析来自浏 览器的参数;(3)CGI 程序打开 DBMS 连接;(4)发 送 SQL 请求并得到结果;(5)将结果格式化为 HTML 文本;(6)关闭 DBMS 连接,并将结果返回 Web Server,

HTTP 协议 WWW Server 浏览器 CGI 程序 CGI 环境变量 DBMS 客户程序 SOL 语句 DBMS 服务器 数据库

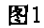

#### 四、构建有状态的 Web 应用

如前所述,WWW只是一种非常简单的机制, 只能执行无状态的操作,我们提出的方法实现了基 于 Web 的有限状态自动机,从而在客户机与服务器 间进行有状态的交互。该方法的关键是递归 CGI 程 序和 HTML FORM 的隐藏属性。递归 CGI 程序是 指当 CGI 产生的 FORM 被提交时,会又调用该 CGI 程序,FORM 的隐藏属性可产生同样的名字/值对, 唯一不同的是该属性对用户不可见、也不可被修改。

我们不仅可以在 FORM 中储存状态信息, 还可 输入并存储其它的可以影响或不影响下一状态的任 意数据,图2表明了一种交互模式,

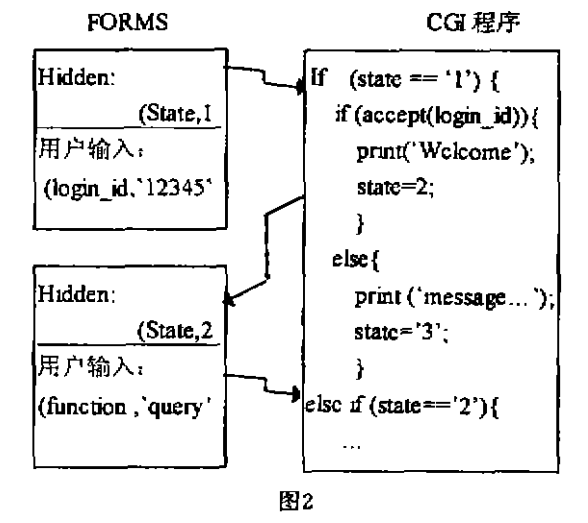

一个用户首先确认他是一个注册的用户,然后 这个值在服务器与客户机之间来回传递,而不必被

· 92 ·

## 重新输入。

下面我们看一个简单的例子,如图3,一个简单 的有限状态机,其中状态{so.so.so.so,so}用结点表 示,弧表示状态间转换,弧上的字母表示输入。

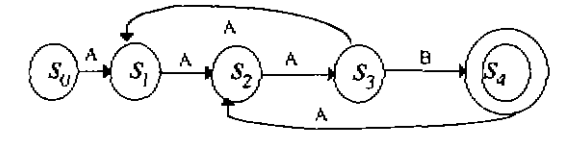

图3

在状态 s, 时, 输入字母 I 使状态转换至 s, , 当日 仅当 s, s, 之间有以 I 为标记的弧, 否则进入错误状 态。终止状态由双层圆圈表示。

众所周知,每一个有限状态自动机定义了一种 正规语言,反之,任一正规语言也必可由一有限状态 自动机表示。图3表示了正规语言 aaa[aaa]baa]'b。

我们 JAVA 语言实现了该自动机。自动机中每 --状态(so.s1,s2,s1,s2)由一个带隐含属性的 FORM

表示。图4输出的 FORM 表示状态 s1:

static String  $FORM1 = "h1)$  This is state  $1/(h1)/n$ (SELECT NAME = \"input\") (OPTION) A\n(/SE- $LET) \nightharpoonup n$ 

(INPUT TYPE=\"submit\"VALUE=\"Step\"SIZE  $=50\degree$ 

System. out. println("(FORM METHOD = \"POST\"AC- $TION = \Psi + WEB - \text{exe} - \text{filename} + \Psi' \Psi)$ 

System. out. println("(input\_type=\"hidden\"

name=\"WEB\_state\" value= $1 \rangle \langle n^n \rangle$ :

System. out. println ("(input type = \"hidden \"name = \"<br>name \"value = \" + name + "\") \n");

System. out. println("(input type=\"hidden\" name= $\sqrt{n}$ put $\sqrt{n}$ ualue= $\sqrt{m}$ +input+"\"> $\sqrt{n}$ ");

System. out. println (FORM1);

IЯ 4

其中 WEB\_exe\_filename 为 CGI 程序名,从而 是一个递归 CGI 程序,当该 FORM 被提交时,当前 的状态及用户的输入作为参数传递给 CGI 程序,从

(上接第109页)

#### 参考文献

- [1] B. Cambell and J. M. Goodman, HAM. A General Purpose Hypertext Abstract Machine, CACM, 31(7) 1988
- [2] H. A. Schutt, and N. A. Streitz, Hyperbase: A Hypermedia Engine Based on a Relational Database Management System. Proc. of the European Conf. on Hypertext(ECHT'90), Versaille, France, Nov. 1990
- [3] J. J. Legget and J. L. Schnase. Viewing Dexter With

而确定了下一状态。一旦下一状态被确定,就产生了 代表下一状态的 FORM,并返回给浏览器。若不能 确定下一状态,则进入错误状态,用户可重新进入初 始状态。若下一状态为终止状态,用户可退出或重新 进入初始状态。下面给出了上例的算法描述:

步骤1:读取环境变量,确定 CGI 参数传递方式 为POST方式。

步骤2:由标准输入中读入 CGI 参数,形成名字 /值对方式。

步骤3:确定用户当前的状态及输入,根据状态 转换表得到下一状态。

步骤4:输出新状态对应的 FORM。

图3中的有限自动机只有5个状态,很容易实现。 通常情况下,状态转换表会复杂得多。因此,我们需 要用简单的方法来生成 CGI 程序。

由以上分析,我们不难看出,该方法实现的关键 是状态自动机的状态转换描述表和代表不同状态的 FORM. 因此我们可以开发一种 CGI 生成工具, 通 过输人不同的状态转换描述表和代表不同状态的 FORM,自动生成递归 CGI 程序,在 Web 上实现该 自动机。

#### 参考文献

- [1] Louis Perrochon, W3" Middleware": Notions and Concepts, Workshop on Web Access to Legacy Data, Boston, MA, Dec. 1995
- [2] L. Shklar et al. , Putting Legacy Data on the Web: A Repository Definition Language, WWW'95, Darmstadt. Germany, Computer Networks and ISDN Systems . 27(6), Elsevier Science, 1995
- [3] J. Gosling and H. McGilton. The Java Language Environment: A White Paper, Sun Microsystems, Mountain View.CA.May 1995

Open Eyes CACM.37(2)1994

- [4] K. Gronbak et al . Cooperative Hypermedia Systems A dexter-based Architecture, Same to [3]
- 李光亚、周学海、赵振西,超媒体系统的开放性探析,  $57$ 计算机科学, 24(4)1997
- http: \\www.cs. wisc. edu \shore, An Overview of [6] Shore, Aug. 9, 1997
- F71 -李光亚,周学海、龚育昌、赵振西,一种基于语义网络 的开放式超媒体系统结构,计算机科学,25(3)1998
- 李光亚、吴海英、文栋辉,开放式超媒体系统链接协 Г8Т 议 OHP2.0、中国科技大学计算机系信息处理实验室 技术报告,1997.11

 $-93 -$